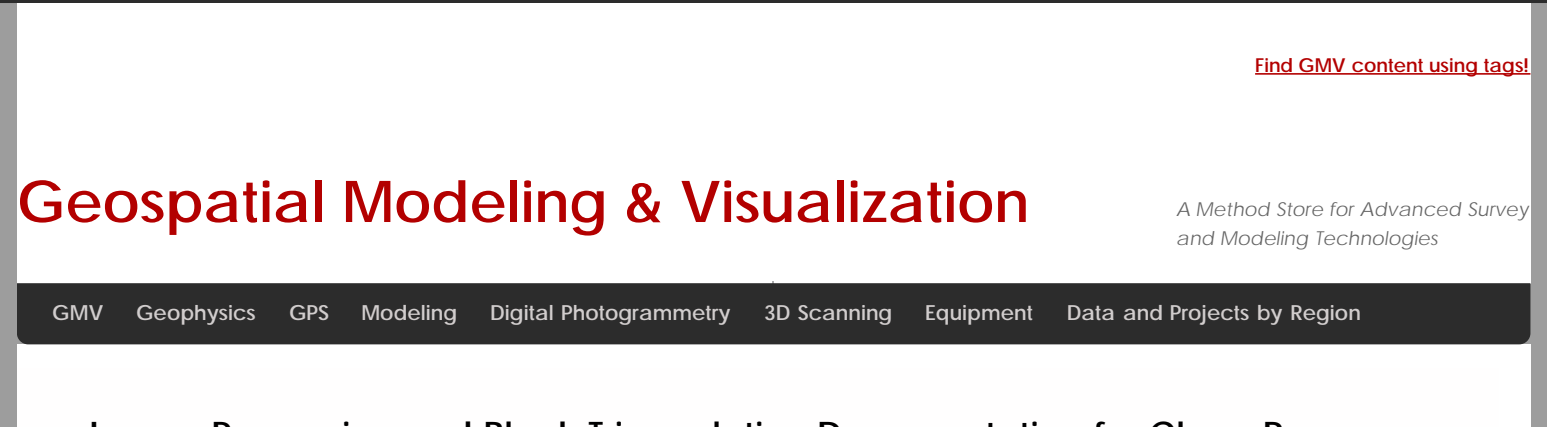

## **Image Processing and Block Triangulation Documentation for Close-Range Photogrammetry**

In order to extract three dimensional points from two dimensional images, it is necessary to perform a triangulation with at least two images (a stereo pair). When more than two images are used in a triangulation, we refer to the group of images as a 'block'. To perform a triangulation, we must measure a sufficient number of tie, control, and/or check points throughout the block. Constraints may also be placed on certain sets of points to enforce angular, linear, and/or planar properties. Once a triangulation is successful, image exterior orientation parameters (along with estimate for accuracy) should be available to the user. These are important pieces of information for downstream deliverables and should be documented. The table below describes the appropriate documentation for this process. Download a printable form in PDF format [here](http://gmv.cast.uark.edu/wp-content/uploads/2012/07/PDF_Form-Trianulation-CRP.pdf) or in a spreadsheet (.xlsx) format [here.](http://gmv.cast.uark.edu/wp-content/uploads/2012/07/CRP-MetadataTemplate.xlsx)

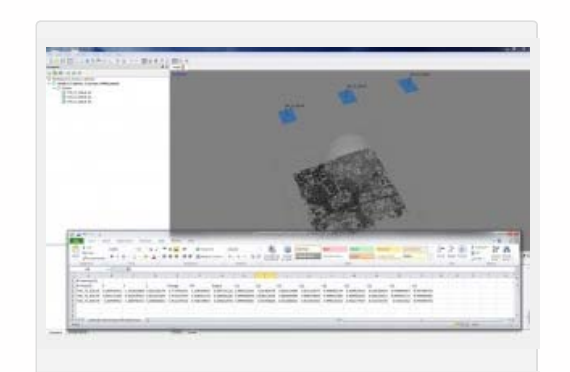

*Aligned Images in PhotoScan*

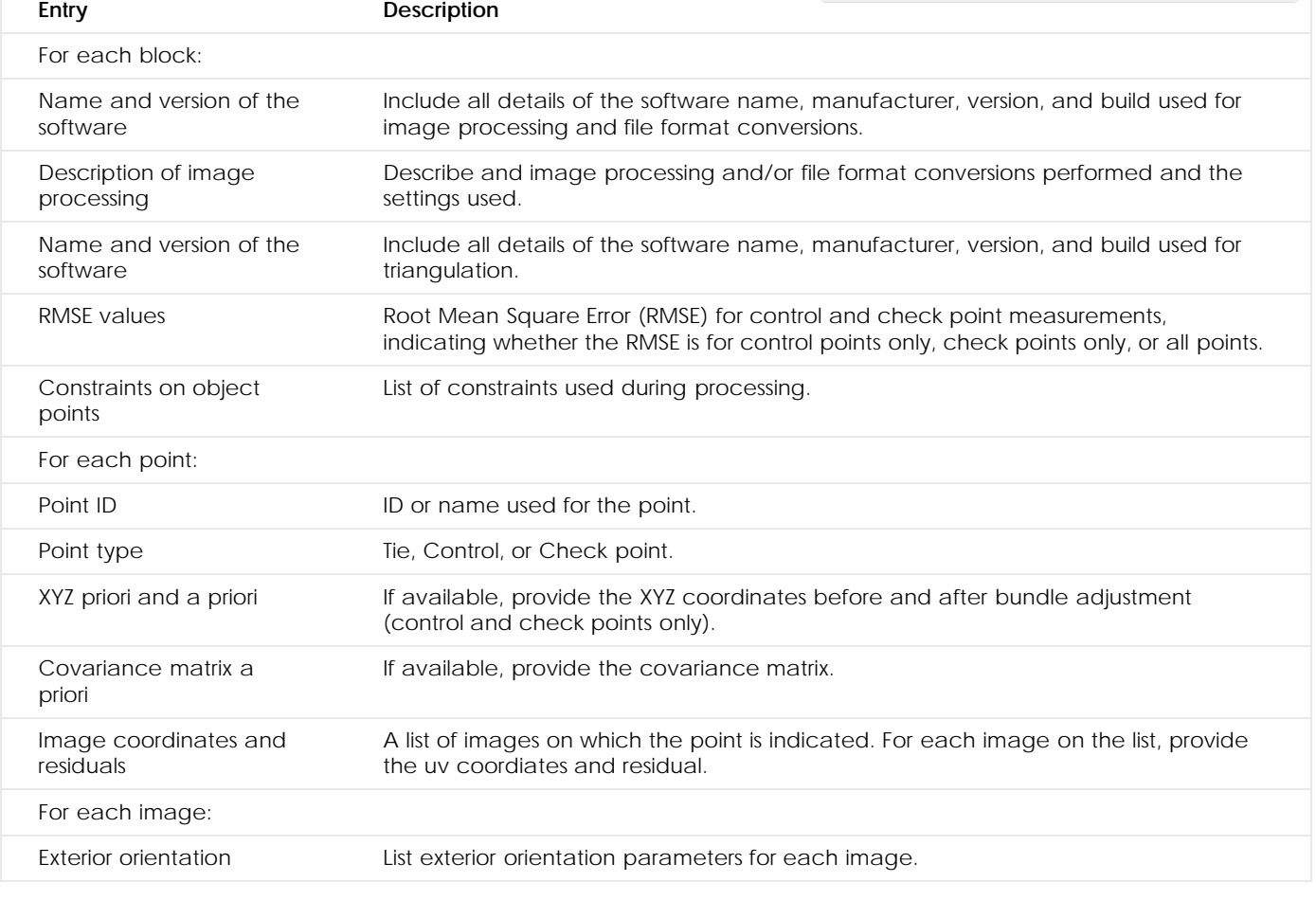

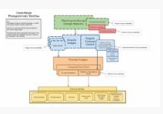

You are reading the series: [Close Range Photogrammetry Documentation](file:///E|/rachel/gmv/gmv.cast.uark.edu_80/series/crpdoc/_._.html) [Project Level Documentation for Close-Range Photogrammetry](file:///E|/rachel/gmv/gmv.cast.uark.edu_80/photogrammetry/hardware-photogrammetry/canon-5d-mark-ii/metadata-forms-canon-5d-mark-ii/project-level-documentation-for-close-range-photogrammetry/_._.html) [Control Point Documentation for Close-Range Photogrammetry and/or GPS](file:///E|/rachel/gmv/gmv.cast.uark.edu_80/gps/hardware-gps/leica-cs-15-controller/metadata-forms-leica-cs-15-controller/control-point-documentation-for-close-range-photogrammetry/_._.html) [Camera Calibration Documentation for Close-Range Photogrammetry](file:///E|/rachel/gmv/gmv.cast.uark.edu_80/photogrammetry/hardware-photogrammetry/canon-5d-mark-ii/metadata-forms-canon-5d-mark-ii/camera-calibration-documentation-for-close-range-photogrammetry/_._.html) [Image Acquisition Documentation for Close-Range Photogrammetry](file:///E|/rachel/gmv/gmv.cast.uark.edu_80/photogrammetry/hardware-photogrammetry/canon-5d-mark-ii/metadata-forms-canon-5d-mark-ii/image-acquisition-documentation-for-close-range-photogrammetry/_._.html) Image Processing and Block Triangulation Documentation for Close-Range Photogrammetry [File Exports and Deliverables Documentation for Digital Photogrammetry](file:///E|/rachel/gmv/gmv.cast.uark.edu_80/photogrammetry/software-photogrammetry/photomodeler/metadata-photomodeler/file-exports-and-deliverables-documentation-for-close-range-photogrammetry/_._.html)

Please cite this document as: **Barnes, Adam. 2012. Image Processing and Block Triangulation Documentation for Close-Range Photogrammetry.CAST Technical Publications Series. Number 10749.**

**http://gmv.cast.uark.edu/photogrammetry/software-photogrammetry/photomodeler/metadata-photomodeler/imageprocessing-and-block-triangulation-documentation-for-close-range-photogrammetry/. [Date accessed: 27 April 2013]. [Last Updated: 14 February 2013].** *Disclaimer: All logos and trademarks remain the property of their respective owners.*

## **Login**

© 2013 - [Geospatial Modeling & Visualization](file:///E|/rachel/gmv/gmv.cast.uark.edu_80/_._.html)